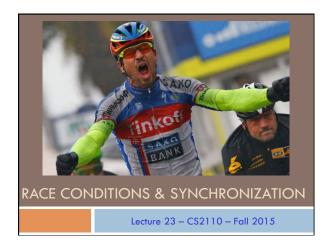

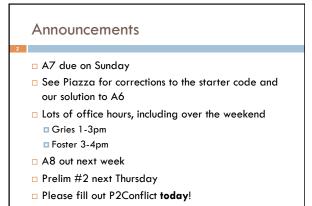

### Reminder A "race condition" arises if two threads try and read and write the same data In such cases it is possible that we could see the data "in the middle" of being updated A "race condition": correctness depends on the update racing to completion without the reader managing to glimpse the in-progress update Synchronization (also known as mutual exclusion) solves this

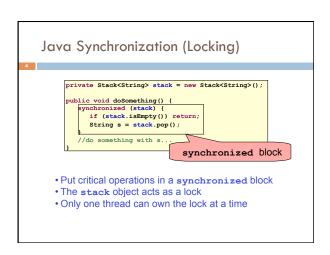

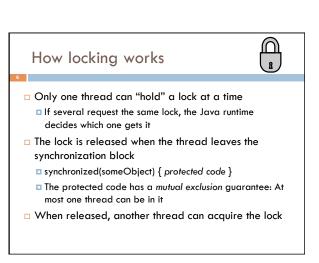

### Locks are associated with objects

- □ Every Object has its own built-in lock
  - Just the same, some applications prefer to create special classes of objects to use just for locking
  - □ This is a stylistic decision and you should agree on it with your teammates, or learn the company policy if you work at a company
- A piece of code is said to be "thread safe" if it can handle multiple threads using it... otherwise it is "unsafe"

# Visualizing deadlock A has a lock on X wants a lock on Y Process B B N B has a lock on Y wants a lock on X

### Deadlocks always involve cycles

- They can include two or more threads or processes in a waiting cycle
- Other properties:
  - □ The locks need to be mutually exclusive (no sharing of the objects being locked)
  - □ The application won't give up and go away (no timer associated with the lock request)
  - □ There are no mechanisms for one thread to take locked resources away from another thread no "preemption"

"... drop that mouse o you'll be down to 8 lives

### Dealing with deadlocks

- We recommend designing code to either
  - □ Acquire a lock, use it, then promptly release it, or
  - ... acquire locks in some "fixed" order
- □ Example, suppose that we have objects a, b, c, ...
- Now suppose that threads sometimes lock sets of objects but always do so in alphabetical order
  - □ Can a lock-wait cycle arise?
  - ... without cycles, no deadlocks can occur!

### Higher-level abstractions

- Locking is a low-level way to deal with synchronization
  - □ A specific mechanism... very nuts-and-bolts
- So many programmers work with higher level concepts. Sort of like ADTs for synchronization
  - □ We'll just look at one example today
  - There are many other alterantives
  - □ Take CS 4410 to learn more...

### A producer/consumer example

- □ Thread A produces loaves of bread and puts them on a shelf with capacity K
  - □ For example, maybe K=10
- □ Thread B consumes loaves by taking them off the shelf
  - □ Thread A doesn't want to overload the shelf
  - □ Thread B doesn't wait to leave with empty arms

producer

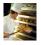

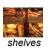

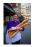

consumer

### Producer/Consumer example

### 

### Things to notice

- Wait needs to wait on the same object that you used for synchronizing (in our example, this, which is this instance of the Bakery)
- Method notify wakes up just one waiting thread, notifyAll wakes all of them up
- We used a while loop because we can't predict exactly which thread will wake up "next"

### **Bounded Buffer**

- 15
  - Here we take our producer/consumer and add a notion of passing something from the producer to the consumer
    - For example, producer generates strings
    - □ Consumer takes those and puts them into a file
  - □ Why would we do this?
    - Keeps the computer more steadily busy

### Bounded Buffer example

### In an ideal world...

- Bounded buffer allows producer and consumer to both run concurrently, with neither blocking
  - □ This happens if they run at the same average rate
  - ... and if the buffer is big enough to mask any brief rate surges by either of the two
  - □ But if one does get ahead of the other, it waits
    - This avoids the risk of producing so many items that we run out of computer memory for them. Or of accidentally trying to consume a non-existent item.

### Trickier example

- □ Suppose we want to use locking in a BST
  - □ Goal: allow multiple threads to search the tree
  - But don't want an insertion to cause a search thread to throw an exception

### 

```
Attempt #1

Just make both put and get synchronized:
public synchronized Object get(...) { ... }
public synchronized void put(...) { ... }
```

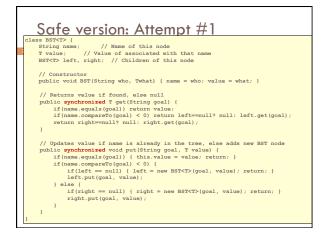

# Attempt #1 Dust make both put and get synchronized: public synchronized Object get(...) { ... } public synchronized void put(...) { ... } This works but it kills ALL concurrency Only one thread can look at the tree at a time Even if all the threads were doing "get"!

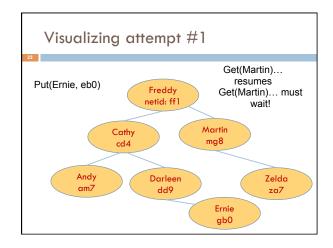

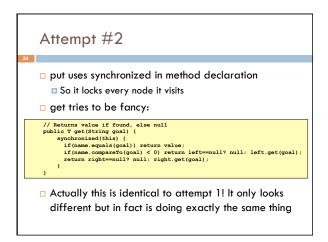

### Attempt #3 // Returns value if found, else null public T get(String goal) { boolean checkleft = false, checkRight = false; synchronized(this) { if (name.comparefo(goal) < 0) { if (left=mull) return null; else checkleft = true; } else { relinquishes lock on this - next lines are "unprotected" if (checkleft) return left.get(goal); if (checkleft) return right.get(goal); if (checkleft) return right.get(goal); if (checkleft) return right.get(goal); life (checkleft) return right.get(goal); left (checkleft) return right.get(goal); left (checkleft) return rig

```
Attempt #4

// Returns value if found, else null
public T get(String goal) {
    BSTCP checkleft = null, checkRight = null;
    synchronized(this) {
        if (name.equals(goal)) return value;
        if (name.equals(goal)) return null; else checkLeft = left;
        } else {
            if (right==null) return null; else checkRight = right;
        }
        if (checkLeft != null) return checkleft.get(goal);
        if (checkRight != null) return checkright.get(goal);
        if (checkRight != null) return checkright.get(goal);

            /* Never executed but keeps Java happy */ return null;

            This version is safe: only accesses the shared variables left and right while holding locks
            In fact it should work (I think)
```

# Attempt #3 illustrates risks The hardware itself actually needs us to use locking and attempt 3, although it looks right in Java, could actually malfunction in various ways Issue: put updates several fields: parent.left (or parent.right) for its parent node this.left and this.right and this.name and this.value When locking is used correctly, multicore hardware will correctly implement the updates But if you look at values without locking, as we did in Attempt #3, hardware can behave oddly!

```
Another Example: Simple Counter

Class Counter {
   private static int counter = 0;
   public static int getCount() {
     return counter++;
   }
}
```

```
Class Counter {
    private static int counter = 0;
    public static synchronized int getCount() {
        return counter++;
    }
}
```

```
import java.util.concurrent.atomic.*;

public class Counter {
    private static AtomicInteger counter;

public Counter() {
    counter = new AtomicInteger(0);
    }

public static int getCount() {
    return counter.getAndIncrement();
    }
}
```

### More tricky things to know about

- □ With priorities Java can be very annoying
  - ALWAYS runs higher priority threads before lower priority threads if scheduler must pick
  - The lower priority ones might never run at all
- $\hfill\Box$  Consequence: risk of a "priority inversion"
  - □ High priority thread t1 is waiting for a lock, t2 has it
  - □ Thread t2 is runnable, but never gets scheduled because t3 is higher priority and "busy"

### Summary

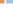

- □ Use of multiple processes and multiple threads within each process can exploit concurrency
- Which may be real (multicore) or "virtual" (an illusion)
- But when using threads, beware!
- Must lock (synchronize) any shared memory to avoid nondeterminism and race conditions
- Yet synchronization also creates risk of deadlocks
- Even with proper locking concurrent programs can have other problems such as "livelock"
- □ Serious treatment of concurrency is a complex topic (covered in more detail in cs3410 and cs4410)
- Nice tutorial at

http://docs.oracle.com/javase/tutorial/essential/concurrency/index.html